### Introduction into Hardware and parallel concepts

Gundolf Haase

Institute for Mathematics and Scientific Computing University of Graz, Austria

Chile, Jan. 2015

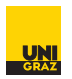

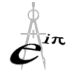

メロト メ部 トメ 君 トメ 君 ト

Gundolf Haase: [Tutorial I](#page-55-0) IMSC-KFU Graz

<span id="page-0-0"></span>Þ

# 25 years in computing - What has changed?

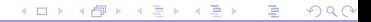

Gundolf Haase: [Tutorial I](#page-0-0) IMSC-KFU Graz

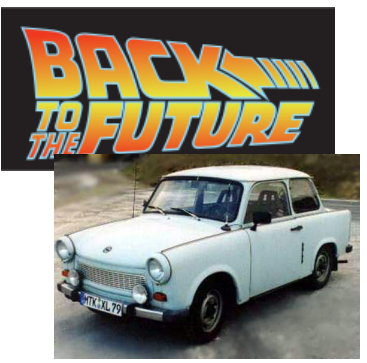

 $\overline{\mathbf{12}}$ 

- ▶ 1986: 3rd year teacher student + prof
	- $\triangleright$  Visualization of mesh functions
	- $\blacktriangleright$  Cubic Splines
	- $\blacktriangleright$  KC 85/3, 64kB
	- $\blacktriangleright$  Basic, Pascal, Assembler

teacher Ma/Ph → mathematician

Transputer −→ [BBC-report in 1986](http://www.youtube.com/watch?v=Bn35IbEcEMM)

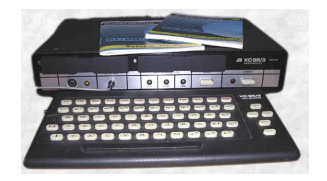

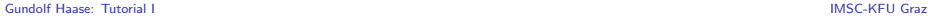

#### 1989: T805

Transputer T805 [INMOS]: 30 MHz, 4.6 MFLOPS, 8 MB (400 MB/s); Occam  $10\times$  faster than IBM-PC; approx. 3000 EUR

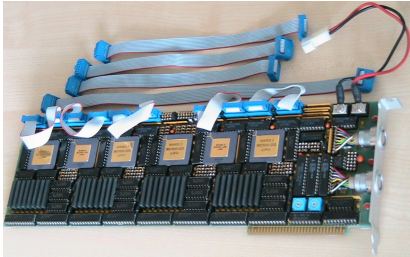

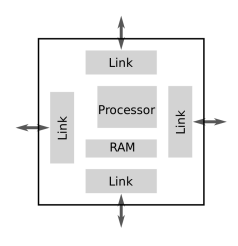

- M. Pester [TU Chemnitz] visited Bulgaria [IICT]
- $\triangleright$  U. Langer  $+$  A. Meyer  $+$  G.H.: DD methods; ASM and MSM,

hierarchical preconditioners, multigrid

 $\left\{ \begin{array}{ccc} 1 & 0 & 0 \\ 0 & 1 & 0 \end{array} \right.$  ,  $\left\{ \begin{array}{ccc} \frac{1}{2} & 0 & 0 \\ 0 & 0 & 0 \end{array} \right.$ 

2014: Nvidia Tesla K40: 745 MHz, 1.3 TFLOPS(d), 12GB (250 GB/s); CUDA  $10\times$  faster than a CPU; approx. 3000 EUR

### Multigrid for PDEs 1988-90

- Multigrid preconditioners [Jung, Langer, et al.]
- Multigrid software package [Globisch, Langer]
- Multigrid methods for interface problems [Jung, Langer]
- Full-Multigrid-Newton in electromagnetics [Heise]
- MG in mechanical and thermo-mechanical problems [Steidten]
- Domain decomposition methods with numerical tests on the 4-transputer board [Haase, Langer, Meyer].

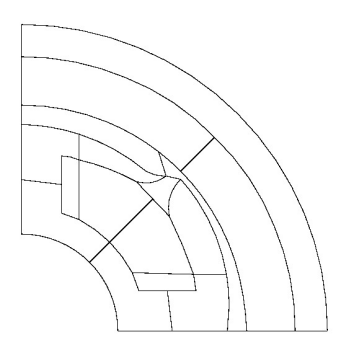

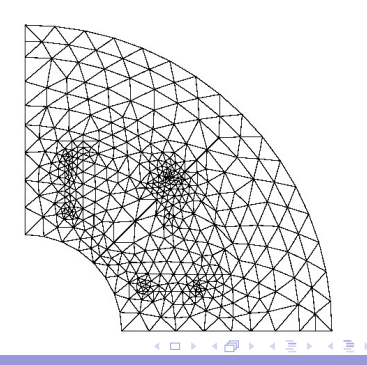

#### Computer speed

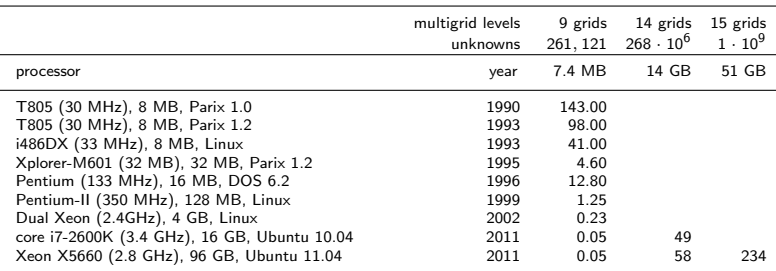

#### Table : Time in seconds for solving the Poisson equation on one proc/core

single core: 3000 times faster (1.5 per year) another factor of 10-35 in case of one GPU  $10^3 - 10^7$  CPU-cores available

 $200$ 

**K ロ ト K 何 ト K ヨ ト K ヨ ト** 

### 2014: Heart simulation [CARP: Plank/Vigmond]

- $\triangleright$  bidomain equations, large non-linear deformation, CFD [\(video\)](http://www.youtube.com/watch?v=2Ak6DNJlCh0&list=PL0647BDC893CE2429&index=1)
- $\triangleright$  Finite element mesh with tetrahedral and hexahedral elements
- $\blacktriangleright$  Mesh decomposition by METIS

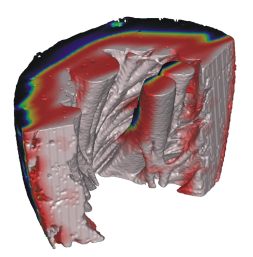

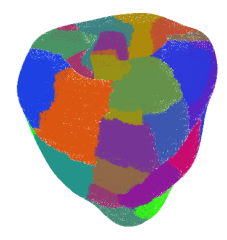

4 0 8  $\leftarrow$ 

 $\triangleright$  Solve linear system of equations (That is our part!)

$$
Ku=f
$$

in each outer (time/non–linear) iteration.

- $\triangleright$  System matrix K is sparse but unstructured.
- $\triangleright$  27 Mill. d.o.f. in 1 sec. on 256 cores.

つひへ

Oxford Benchmark - bidomain equations

40.992.163 Elements; 6.901.583 d.o.f; real time duration: 250 ms

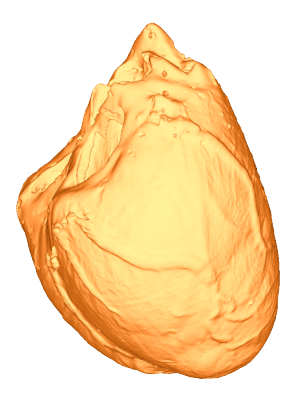

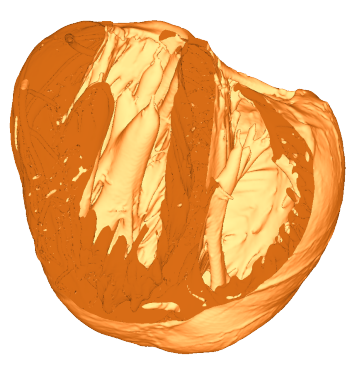

4 0 8  $\leftarrow$ **B** 

Gundolf Haase: [Tutorial I](#page-0-0) IMSC-KFU Graz

-4 E K 4 E K

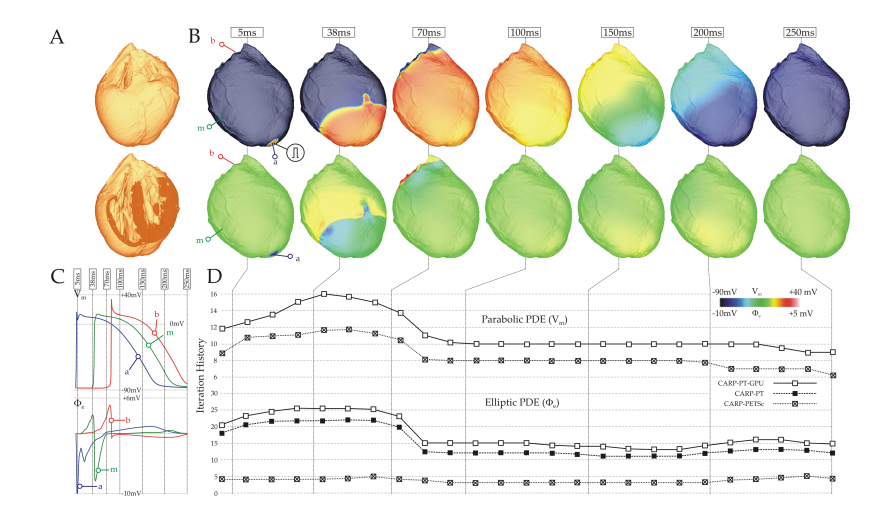

K ロ K K 個 K K ミ K K ミ K → C ミ → の Q Q Q

toolbox (CPU  $\blacksquare$ /GPU  $\Box$ ) vs. Petsc (hypre)  $\boxed{x}$  on mephisto and hector [II/2012]

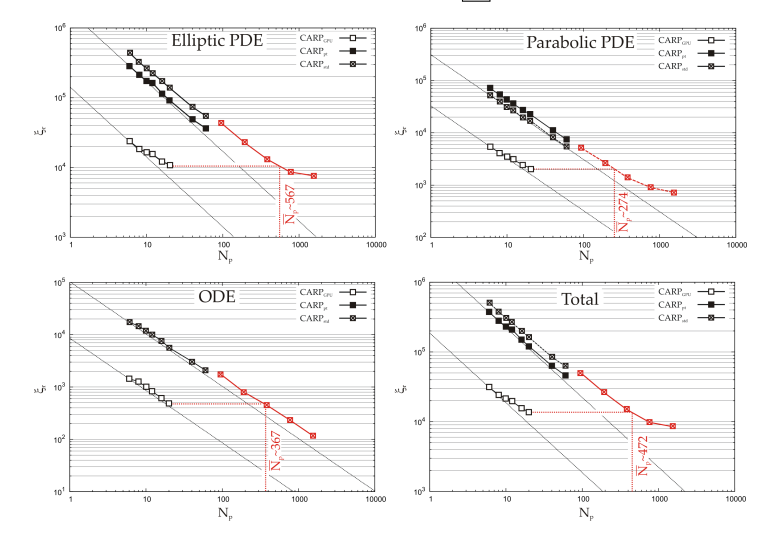

メロトメ 倒 トメ 君 トメ 君 トー  $\equiv$  $299$ 

#### Heterogeneous many–core processors

- GPU: 250 GByte/sec. memory bandwidth 1310 GFLOPS (double prec.)
- ▶ 16  $\times$  32 cores; SIMD + MIMD on (partially) non-coherent shared memories  $+$  CPU
- Programming in CUDA (OpenCL)  $+$  MPI
- $\triangleright$  GPU 10-100 times faster than one CPU-core.
- $\blacktriangleright$  10  $\times$  better price/performance ratio [consumer GPU]
- ► GPU self-assembled 4–GPU server [2008] self-assembled fermi server [2010]
- mephisto: GPU cluster in Graz [Aug. 2011]  $5 \times (4 \times$  Tesla 2070 + 12 cores; 24 + 96 GB)  $(4\times$  Tesla K20X + 16 core),  $(1 \times$  Xeon Phi + 16 core) [Aug. 2013] 17 Tflops peak performance (DP); Infiniband QDR (40Gb/s)

Extension of mephisto by  $2 \times (4 \times X)$ eon Phi + 16 cores; 32 + 256 GB) [2015]

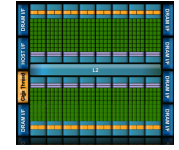

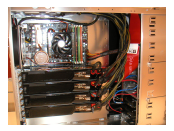

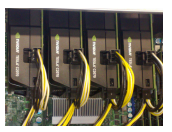

**K ロ ト K 何 ト K ヨ ト K ヨ ト** 

### Green IT

David Shaw [BBC-report in 1986, see [link\]](http://www.youtube.com/watch?v=Bn35IbEcEMM):

"There is one critical problem with that [supercomputers] and that is heat.

... The latest supercomputers [Cray X-MP/48] really are very small, very highly efficient refrigerators."

- $\triangleright$  Cray-2 in 1986: peak 1.9 Gflops, 200 kW, 0.0095 Mflops/Watt
- $\triangleright$  Tianhe-2 in 2014: 1902 MFLOPS/Watt (12C Xeons + Xeon Phi 31)
- $\triangleright$  Titan in 2014: 2142 MFLOPS/Watt (16C Opteron + Tesla K20)
- $\triangleright$  Sequoia in 2014: 2177 MFLOPS/Watt (Blue Gene/Q, Power 16C)
- ▶ Mflops per Watt improved 200 000 times!

 $\left\{ \begin{array}{ccc} 1 & 0 & 0 \\ 0 & 1 & 0 \end{array} \right.$  ,  $\left\{ \begin{array}{ccc} \frac{1}{2} & 0 & 0 \\ 0 & 0 & 0 \end{array} \right.$ 

## What do you have to expect?

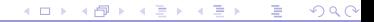

Gundolf Haase: [Tutorial I](#page-0-0) **IMSC-KFU Graz** 

#### Tutorial with practical work

- I) Parallel concepts; Hardware; Relations inbetween; The example environment
- II) PDE; Finite Element discretization; System of equations; (simple) iterative solver; parallelization concept
- III) Classical shared memory and distributed parallelization parallelization (OpenMP and MPI)
- IV) Accelerator programming for NVIDIA GPU; practical work (OpenACC and CUDA)
- V) Distributed computing with multiple GPUs; practical work

 $QQQ$ 

 $\left\{ \begin{array}{ccc} 1 & 0 & 0 \\ 0 & 1 & 0 \end{array} \right.$  ,  $\left\{ \begin{array}{ccc} \frac{1}{2} & 0 & 0 \\ 0 & 0 & 0 \end{array} \right.$ 

# Parallel concepts

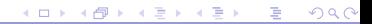

Gundolf Haase: [Tutorial I](#page-0-0) IMSC-KFU Graz

#### Classification by memory access

- $\triangleright$  Distributed memory access
	- $\blacktriangleright$  cluster computing; multi-core computing
	- ▶ MPI (Message Passing Interface)
- $\blacktriangleright$  Shared memory access
	- $\blacktriangleright$  multi-core computing, many-core computing
	- ▶ OpenXXX, CUDA, OpenCL
	- $\blacktriangleright$  distributed shared memory on compute clusters available.
- $\blacktriangleright$  Faked shared memory access
	- $\triangleright$  distributed shared memory on compute clusters available (hardware!!).
	- $\triangleright$  PGAS (partitioned global address space)

UMA: uniform memory access

NUMA: non-uniform memory access

ccNUMA: cache coherent NUMA

hUMA: heterogeneous UMA (by AMD)

 $\mathsf{bandwidth}$ : byte per second in a data transfer from/to memory  $(\mathcal{O}(\frac{1}{t_{\mathsf{bandwidth}}}))$ latency: time until data transfer starts  $t_{\text{latency}}$ Transferring n Byte:  $t(n) = t_{\text{latency}} + n * t_{\text{bandwidth}}$ 

 $QQQ$ 

イロト イ部 ト イ君 ト イ君 トー

#### Memory hierarchies

- $\triangleright$  Normal DRAM (Dynamic Random Access Memory) stores a bit in a capacitor
	- **Exercise only a few transistors**  $\implies$  small area on chip, cheap
	- $\blacktriangleright$  large amount of memory
	- ▶ needs refreshment cycles  $\implies$  slow access
- ▶ Cache SRAM (Static Random Access Memory) stores a bit in a flip-flop circuit
	- needs more transistors  $\implies$  larger area on chip, expensive
	- $\blacktriangleright$  small amount of memory
	- $\triangleright$  no refreshment cycles  $\implies$  fast access
- $\triangleright$  Therefore, DRAM is combined with a hierarchy of smaller but faster caches.

Non Uniform Memory Access (wrt. latency and bandwidth)

```
\triangleright CPU\cdotRegister – L1 - L2 - L3-cache – memory – remote memory
```
 $\triangleright$  GPU:

Register – shared/ $L1 - L2 - GPU$  memory – CPU memory

 $QQQ$ 

イロト イ母 ト イヨ ト イヨ トー

Classification by streams [Flynn, 1966]

Data stream vs. Instruction stream

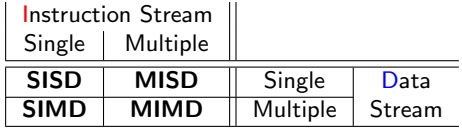

Table : Flynn's taxonomy

SISD (Single Instruction Single Data) is the classical sequential von-Neumann computer.

MISD (Multiple Instruction Single Data) can be found in the pipelining of instruction in modern processors and in flight control computers.

Our focus will be on MIMD and SIMD.

 $200$ 

**K ロ ト K 何 ト K ヨ ト K ヨ ト** 

### MIMD - Multiple Instructions Multiple Data

- $\triangleright$  Each process (and its instructions) access data on different ressources (i.e., distributed memory)
- ▶ Often as SPMD (Single Programm Multiple Data)
- $\triangleright$  explicit access to ressources of other processes via communication.
- $\rightarrow$   $\rightarrow$  dead locks might block the whole code
- $\triangleright$  MPI (Message Passing Interface)

 $200$ 

 $\left\{ \begin{array}{ccc} 1 & 0 & 0 \\ 0 & 1 & 0 \end{array} \right.$  ,  $\left\{ \begin{array}{ccc} \frac{1}{2} & 0 & 0 \\ 0 & 0 & 0 \end{array} \right.$ 

#### Dead lock: Dinner for five [Dijkstras 1971]

Dead lock: Processes have to wait for an event that has to be performed by one of the waiting processs.

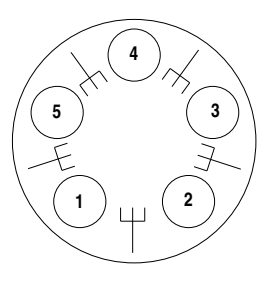

5 philosophers (P) with 5 forks (R). Each P needs two forks (R) for eating:

- 1. Each philospher takes the the right fork and waits for the left fork.  $\implies$  Dead lock for all (starving with one fork in their hand)
- 2. Wait until both forks are available, eat and release them afterwards  $\implies$  Dead lock for one  $(P_1, P_3)$  eat alternating with  $(P_5, P_2)$  and  $P_4$ starves

イロト イ何 ト イヨ ト イヨ ト

A dead lock for all is obvious but a dead lock for one might be very subtle to find.

つひへ

## SIMD - Single Instruction Multiple Data

- Each thread (and its instructions) accesses data on shared ressources (e.g., shared memory)
- $\triangleright$  implicit access to ressources of other threads.
- $\rightarrow$   $\Rightarrow$  data races result in unpredictable (incorrect) results
- ▶ OpenXXX, CUDA, OpenCL
- ▶ A SIMT (Single Instruction Multiple Threads) per warp on GPUs available.
	- $\blacktriangleright$  1 instruction pointer per *b* threads in one warp
	- $\blacktriangleright$  all b threads have to wait for slowest thread (alternatives, while-loops)

 $QQQ$ 

イロト イ押ト イヨト イヨト

### Data Race

Uncoordinated manipulation of shared ressources.

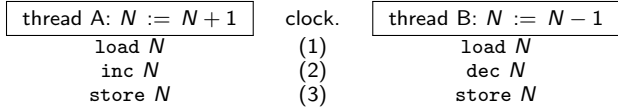

The value of  $N$  is not predictable, it depends on the execution speed of threads A and B

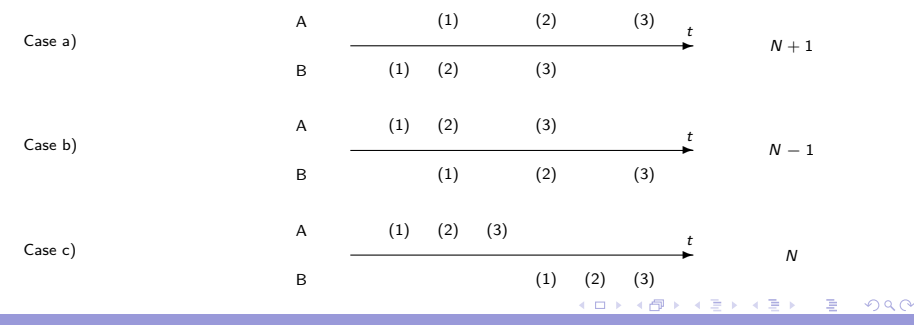

#### Data race: solution

- **In Consider the operations load, inc/dec, store as one atomic operation.**
- $\triangleright$  This atomic operation has to be finished before another thread gets access to the ressources.
- $\blacktriangleright \implies N$  will be locked.
- $\triangleright$  N in local cache requires ccNUMA (Hey, that value has been changed!).
- For-loops for vector operation  $z = \alpha \cdot z + y$  followed by  $a = z + b$  might require thread synchronization between loops. (#pragma omp barrier)

 $200$ 

**K ロ ト K 何 ト K ヨ ト K ヨ ト** 

#### What is new in accelerator programming?

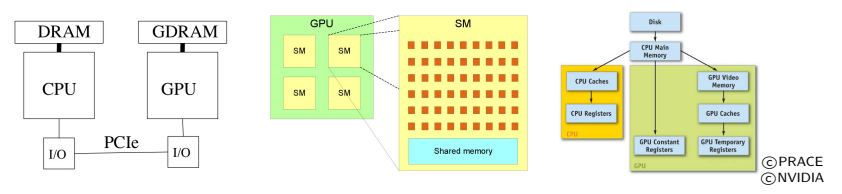

- $\triangleright$  2 levels of shared memory on GPU: global for GPU + local on SM
- $\blacktriangleright$  Host: Usually a CPU core
- **Device**: Accelerator device as GPU or Xeon Phi (or multi-core CPU)
- seperate memory with explicit data transfer between host and device memory
- $\triangleright$  memory(host) >> memory(device)
- $\blacktriangleright$  bandwidth(host)  $<$  bandwidth(device)
- $\triangleright$  Synchronization between threads only locally on SM, not globally.
- $\triangleright$  Threads in one warp are parallel by instruction (one IP for all)

 $QQQ$ 

 $\left\{ \begin{array}{ccc} 1 & 0 & 0 \\ 0 & 1 & 0 \end{array} \right.$  ,  $\left\{ \begin{array}{ccc} \frac{1}{2} & 0 & 0 \\ 0 & 0 & 0 \end{array} \right.$ 

# Hardware remarks

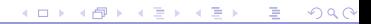

Gundolf Haase: [Tutorial I](#page-0-0) IMSC-KFU Graz

#### Processor types on the market

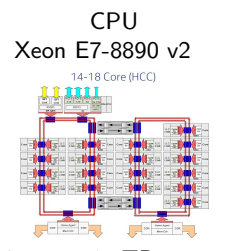

18 cores, 1.5TB 108 GByte/sec ≈750 GFLOPS(d,peak) AVX2 (512) 145 Watt SIMT/SIMD (MIMD) g++, OpenMP

GPU Tesla K40

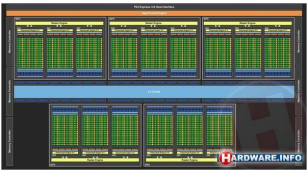

 $15 \times 192$  cores, 12 GB 288 GByte/sec 1.4 TFLOPS (d,peak) 235 Watt

 $SIMT + MIMD$ CUDA, OpenACC

Cluster on DIE; incl.  $GPUs + OpenACC;$  MIC (Many Integrated Core);

MIC Xeon Phi 7120P

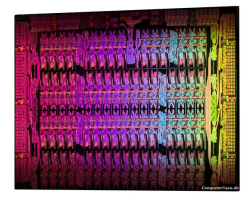

61 cores, 16 GB 352 GByte/sec 1.2 TFLOPS (d,peak) AVX (512) 300 Watt SIMT/SIMD (MIMD) Intel-Compiler, OpenMP 4.0

4 ロ ト 4 何 ト 4 ヨ ト 4 ヨ ト

 $QQQ$ 

Programming Models in multi-/many-core environments

► distributed memory: MPI **►** vectorization: SSE,  $AVX \rightarrow$  compiler support (#pragma omp simd) **►** shared memory: OpenMP  $\longrightarrow$  compiler support (#pragma omp parallel for)  $\blacktriangleright$  many-core: <sup>I</sup> GPU-systems: CUDA, OpenCL, OpenACC (−→ general devices) ▶ general: OpenACC (#pragma acc parallel loop) commercial compiler support since spring 2012 [Nov 13, 2011; Cray, Nvidia, PGI] ■ MIC-systems: OpenMP 4.0 (
→ general devices) (#pragma omp target) [July 2013: AMD, Cray, Intel, IBM, NVIDIA, . . .]

 $QQQ$ 

イロト イ母 ト イヨ ト イヨ トー

# Shared memory: first example

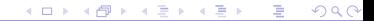

#### seq: Scalar product

$$
s = \langle x, y \rangle = \sum_{k=0}^{N-1} x_k \cdot y_k
$$

```
Listing 1: Scalar product<br>
\fbox{\scriptsize double scalar(int N, const double x[], const double y[]) }{
           double sum = 0.0:
           for (int i=0; i<\mathbb{N}; \leftrightarrowi)
           {
                 sum += x[i]*y[i];}
           return sum:
     }
\begin{pmatrix} 1 & 0 & 0 \\ 0 & 0 & 0 \\ 0 & 0 & 0 \\ 0 & 0 & 0 \\ 0 & 0 & 0 \\ 0 & 0 & 0 \\ 0 & 0 & 0 \\ 0 & 0 & 0 \\ 0 & 0 & 0 \\ 0 & 0 & 0 \\ 0 & 0 & 0 \\ 0 & 0 & 0 \\ 0 & 0 & 0 \\ 0 & 0 & 0 & 0 \\ 0 & 0 & 0 & 0 \\ 0 & 0 & 0 & 0 \\ 0 & 0 & 0 & 0 & 0 \\ 0 & 0 & 0 & 0 & 0 \\ 0 & 0 & 0 & 0 & 0 \\ 0 & 0 & 0 & 0 & 0 &
```
dualhex:  $2 \times$  AMD Opteron 2427,  $6 \times$  2.20GHz, 32 GB  $N=250$  Mill., 50 outer loops 1 core: 0.78 sec.

メロト メタト メミト メミト

 $QQQ$ 

shm: Scalar product – race condition

Listing 2: Scalar product with race condition

```
double scalar (int N, const double x[], const double y[])
  {
    double sum = 0.0:
 #pragma omp parallel for private (i) shared (x, y, sum)for (int i=0; i<\mathbb{N}; \leftrightarrowi)
    {
       sum += x[i]*y[i];}
    return sum:
  }
\overline{\phantom{a}}
```
dualhex:  $N=250$  Mill., 50 outer loops  $4$  cores: 0.81 sec.

イロト イ母 トイヨ トイヨト

Easy, but wrong result because of data race.

<span id="page-29-0"></span> $QQQ$ 

#### shm: data race – two cooks

Listing 3: Scalar product with data race

```
double scalar (int N, const double x[], const double y[])
{
   double sum = 0.0:
#pragma omp parallel for private (i) shared (x, y, sum)for (int i=0; i<\mathbb{N}; \leftrightarrowi)
    {
       sum += x[i]*y[i];}
   return sum:
}
```
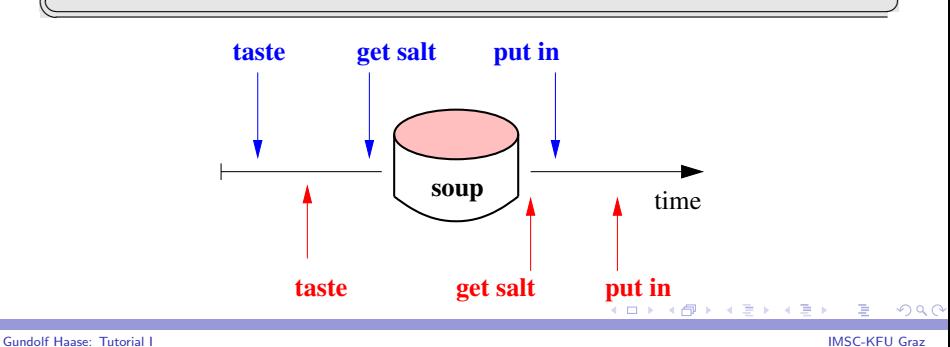

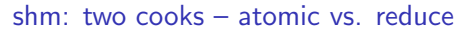

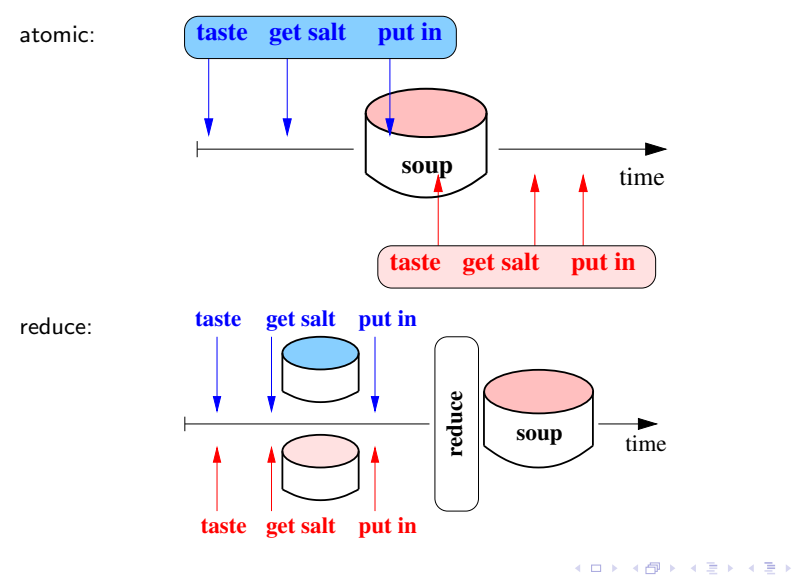

<span id="page-31-0"></span>÷,

shm: Scalar product – atomic

Listing 4: Scalar product with atomic pragma

```
double scalar (int N, const double x[], const double y[])
     {
            double sum = 0.0:
    #pragma omp parallel for private (i) shared (x, y, sum)for (int i=0; i<\mathbb{N}; \leftrightarrowi)
            {
    #pragma omp atomic
                  sum += x[i]*y[i];}
            return sum;
     }
\begin{array}{|c|c|c|c|c|}\hline \textbf{1} & \textbf{1} & \textbf{1
```
dualhex:  $N=250$  Mill., 50 outer loops  $4$  cores: 38 sec.

イロト イ母 ト イヨ ト イヨ トー

correct result but slow because of atomic operation.

 $QQQ$ 

shm: Scalar product – reduce

Listing 5: Scalar product with reduction

```
double scalar (int N, const double x[], const double y[])
  {
    double sum = 0.0:
 #pragma omp parallel for private (i) shared (x, y, sum)reduction (+:sum)for (int i=0; i<\mathbb{N}; \leftrightarrowi)
    {
       sum += x[i]*y[i];}
    return sum:
  }
\overline{\phantom{a}}
```
dualhex:  $N=250$  Mill., 50 outer loops  $4$  cores: 0.48 sec.

(1 core: 0.78 sec.)

イロト イ母 ト イヨ ト イヨ トー

Easy, correct result.

 $QQQ$ 

#### Shared Memory: speedup

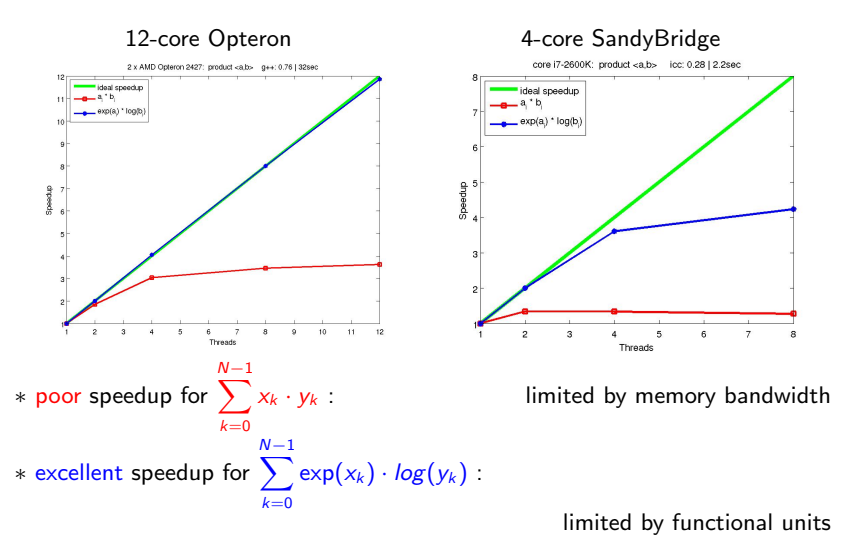

Gundolf Haase: [Tutorial I](#page-0-0) IMSC-KFU Graz

**K ロ ト K 何 ト K ヨ ト K ヨ ト** 

# Shared memory: non-Newtonian fluid

# Diego A. Vasco [Universidad de Santiago de Chile]

4 0 8  $\leftarrow$ -4 E K 4 E K つへへ

Gundolf Haase: [Tutorial I](#page-0-0) IMSC-KFU Graz

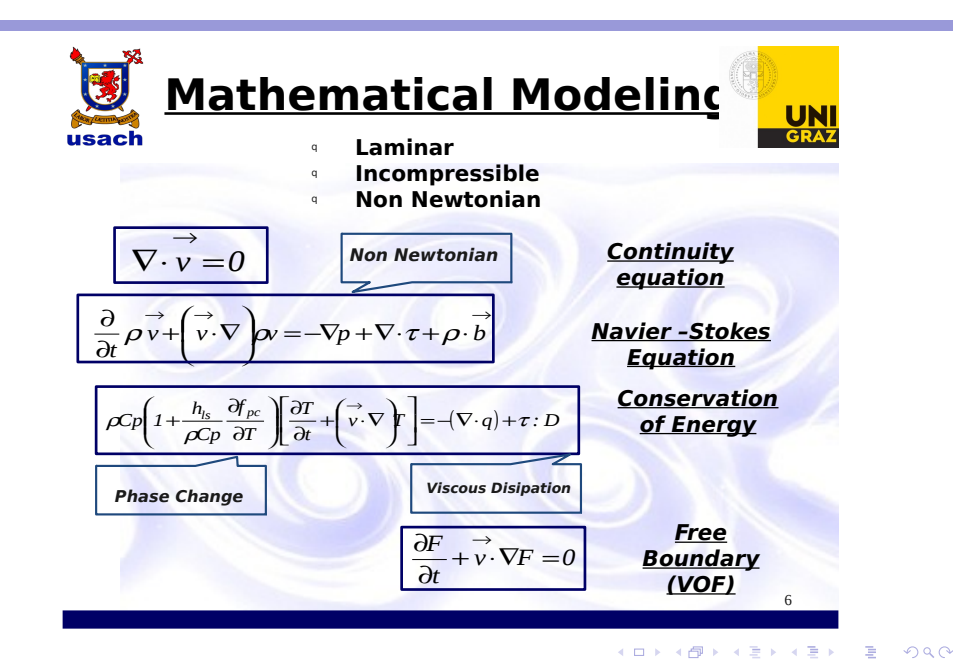

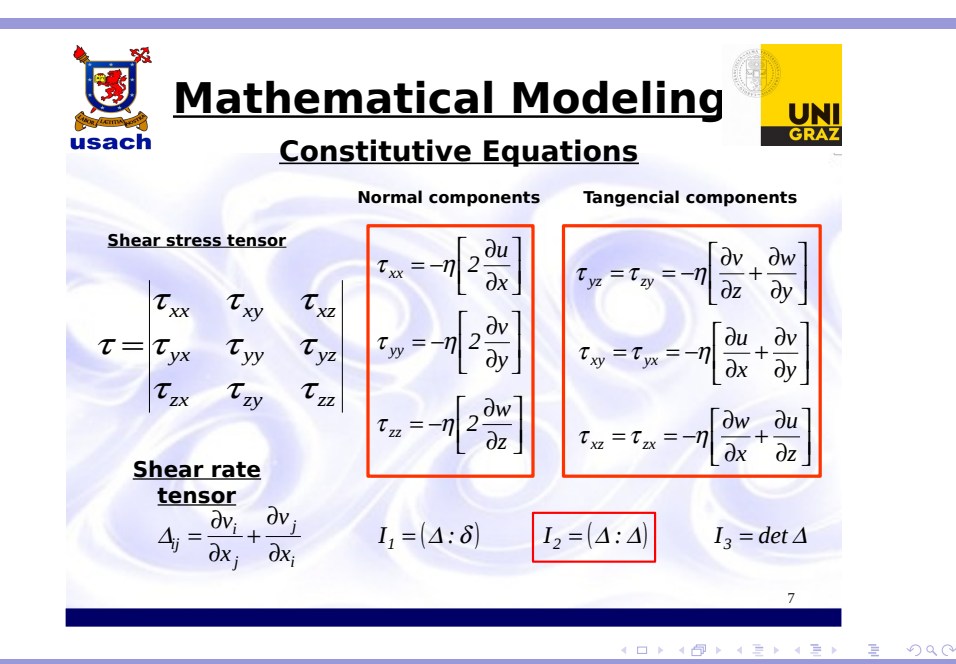

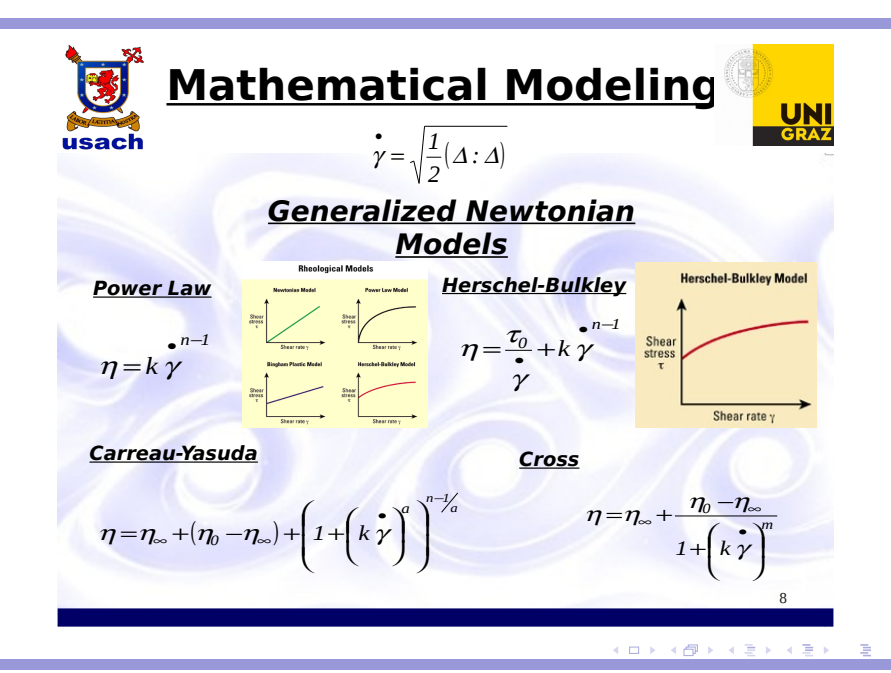

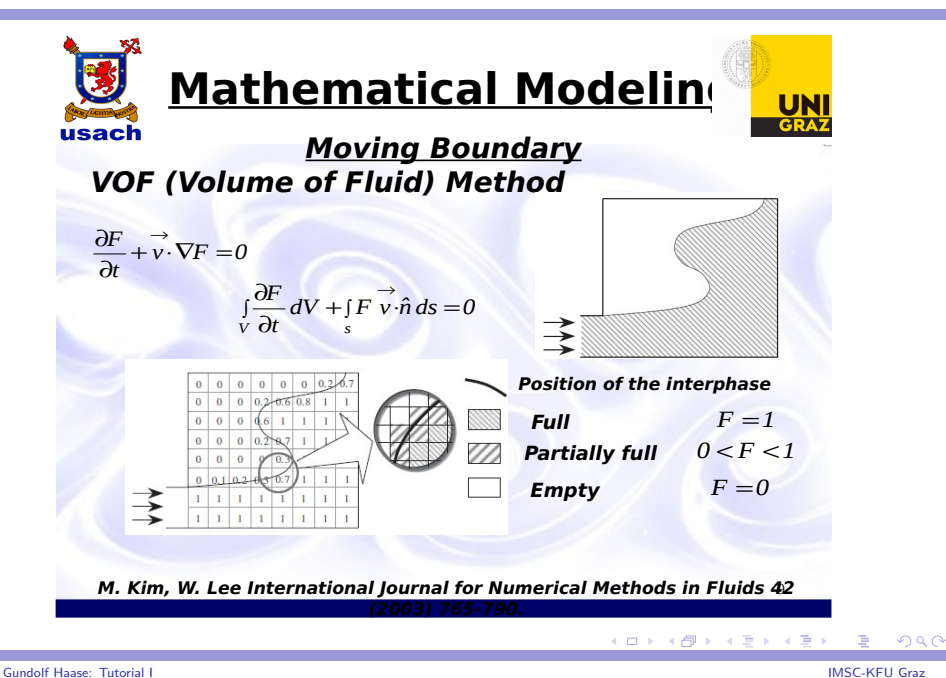

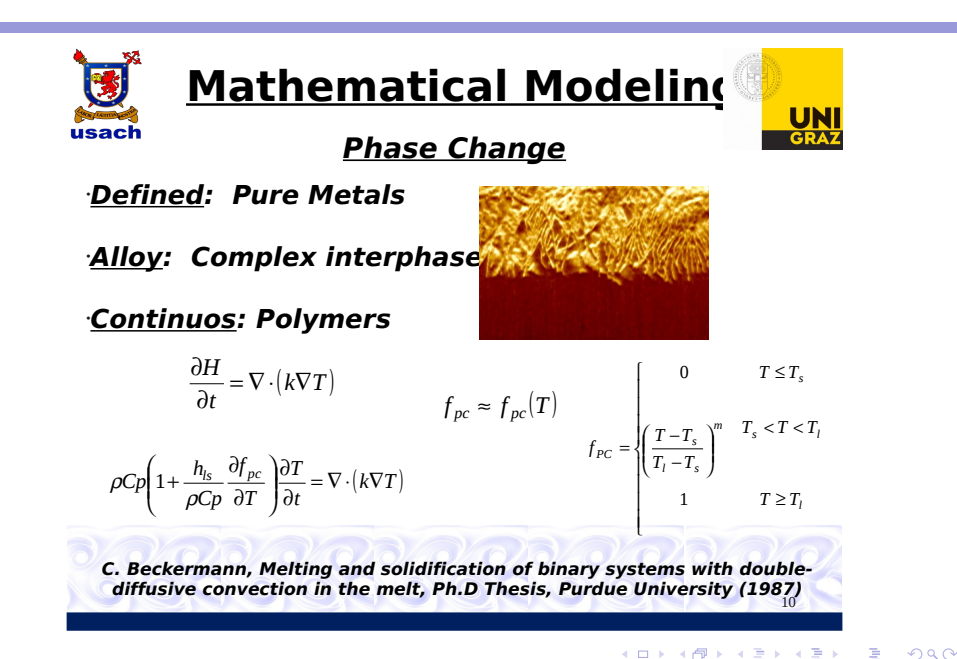

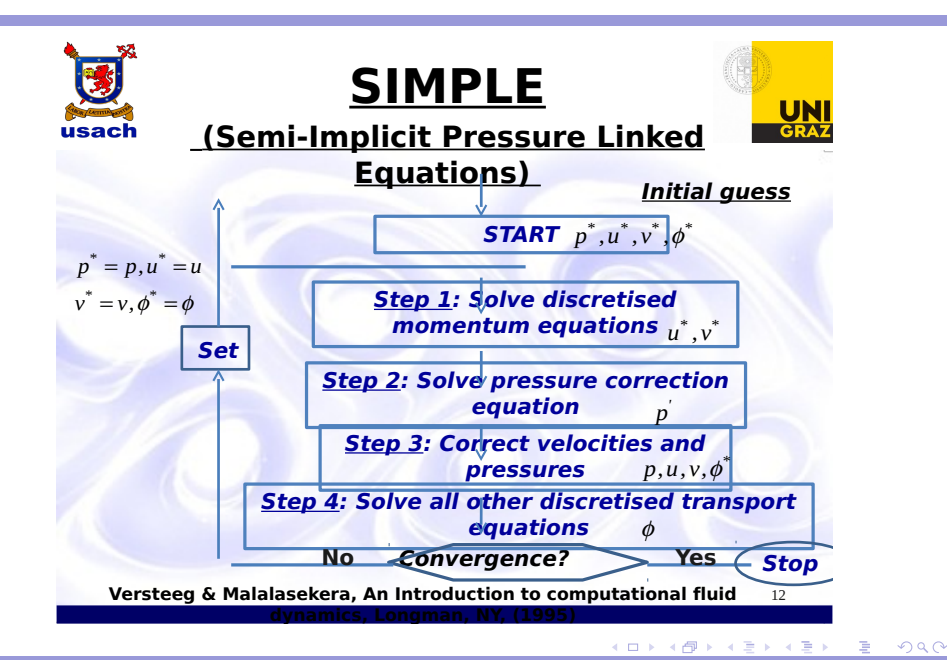

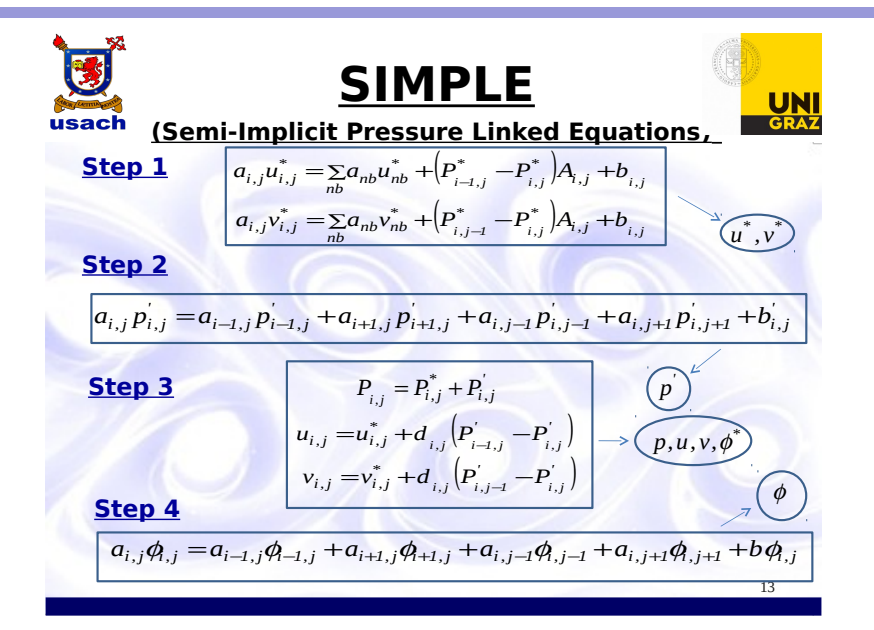

Solve linear system in each inner step

- ► system of coupled non-linear second order PDEs<br> $\frac{\text{SIMPL}}{\text{SIM}}$  sequence of linear PDEs. sequence of linear PDEs.
- $\blacktriangleright$  unit cube, 7-point difference stencil

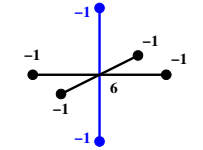

- ▶ Gauss-Seidel (forw/backw) wrt. plains in z-direction and
- $\triangleright$  ADI (Alternating Directions Iterative methods) in each plain
- $\triangleright$  shm parallel: combine plaines to a block Jacobi with above Gauss-Seidel in each block.

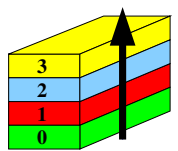

-4 B + 4 B +

shm: system solve - naive approach

#### Listing 6: block-Jacobi Gauss-Seidel (shuffling)

イロト イ押 トイヨ トイヨ トーヨー

 $QQQ$ 

```
. . .
   ! Somp parallel do shared (app) schedule (static) do k = 1, N // plain k: for
                             \frac{1}{2} plain k: forward
        .....<br>app(i,j,k) = .... // cube data
     end do
                                  //
  ! $omp parallel do shared (app) schedule (static)
     \mathsf{do}\ \mathsf{k} = \mathsf{N},\ \mathsf{1},\ \mathsf{-1} // plain k: backward
        .....<br>app(i,j,k) += .... // cube data
     end do
. . . ✡✝ ✆
```
slower than on one thread

Gundolf Haase: [Tutorial I](#page-0-0) IMSC-KFU Graz

shm: system solve - naive approach

#### Listing 7: block-Jacobi Gauss-Seidel (shuffling)

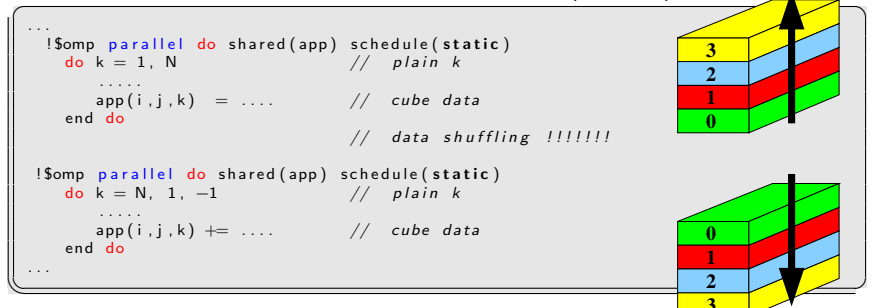

slower than on one thread

 $\Leftarrow$  data blocks are remapped onto threads (data transfer!!)

 $QQQ$ 

 $\mathbf{A} \oplus \mathbf{B} \rightarrow \mathbf{A} \oplus \mathbf{B} \rightarrow \mathbf{A} \oplus \mathbf{B} \rightarrow \mathbf{A} \oplus \mathbf{B} \rightarrow \mathbf{A} \oplus \mathbf{B} \rightarrow \mathbf{A} \oplus \mathbf{B} \rightarrow \mathbf{A} \oplus \mathbf{B} \rightarrow \mathbf{A} \oplus \mathbf{B} \rightarrow \mathbf{A} \oplus \mathbf{B} \rightarrow \mathbf{A} \oplus \mathbf{B} \rightarrow \mathbf{A} \oplus \mathbf{B} \rightarrow \mathbf{A} \oplus \mathbf{B} \rightarrow \mathbf{A} \oplus \mathbf{B} \$ 

shm: system solve - better approach

Listing 8: block-Jacobi Gauss-Seidel (no shuffling)

```
. . .
     ! $omp parallel shared (app) schedule (static)
      tid = omp_get_thread_num()        // my thread ID<br>lsize = int((kend—kst+1)/nthrds)+1  // junk size
     kf = tid * lsize + kst // index range for this thread
     k = min(( (tid +1)* lsize + kst - 1), kend)k_p = 1<br>do nswz = 1,2<br>do k = kf, kl, kp // plain k<br>.....
            app(i, j, k) = ... // cube data
        end do
         kp = -kp // reverse direction
\begin{array}{|c|c|c|c|c|}\hline\hline\text{end do} & \begin{array}{|c|c|c|c|c|c|}\hline\text{end do} & \begin{array}{|c|c|c|c|c|c|}\hline\hline\text{end do} & \begin{array}{|c|c|c|c|c|c|}\hline\hline\text{end do} & \begin{array}{|c|c|c|c|c|c|}\hline\hline\text{end do} & \begin{array}{|c|c|c|c|c|c|}\hline\hline\text{end do} & \begin{array}{|c|c|c|c|c|c|c|c|c|c|c|c|c|c|c|c|c0
                                                                                                                       1
                                                                                                                       2
                                                                                                                       3
```
KEL KALLA BIK KEL KARA

#### shm: system solve - speedup

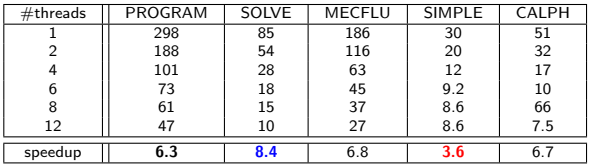

Speedup on dualhex, time in min.

- $\triangleright$  good speedup of 8.4 in SOLVE
- poor speedup of 3.6 in SIMPLE
	- ∗ unnecessary reduce directive for an array (OpenMP 3.0)
	- ∗ extra parallel–loop for boundary data =⇒ data shuffling
- $\triangleright$  speedup of 6.7 in update (vectors and material coeff.) can be further improved by avoiding above data shuffling

 $200$ 

 $\left\{ \begin{array}{ccc} 1 & 0 & 0 \\ 0 & 1 & 0 \end{array} \right.$  ,  $\left\{ \begin{array}{ccc} \frac{1}{2} & 0 & 0 \\ 0 & 0 & 0 \end{array} \right.$ 

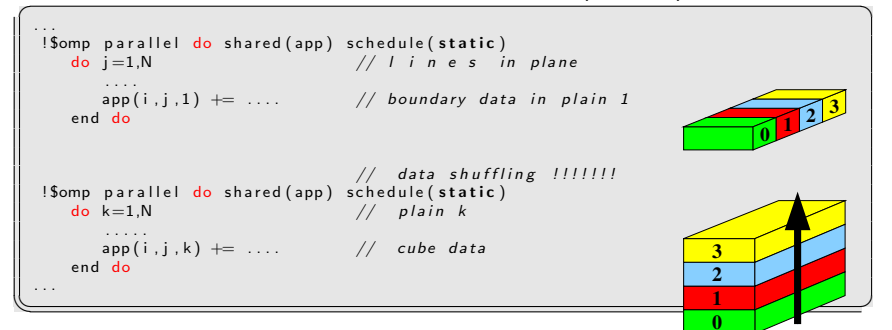

Listing 9: Handling of boundary data (shuffling)

 $A \cap B \rightarrow A \cap B \rightarrow A \cap B$ 

 $QQ$ 

#### Listing 10: Handling of boundary data (no shuffling)

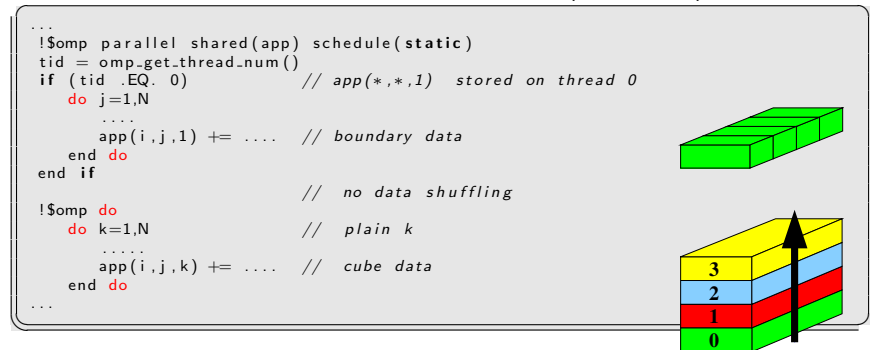

 $QQQ$ 

 $A \cap B \rightarrow A \cap B \rightarrow A \cap B$ 

shm: system solve - Aug. 2011

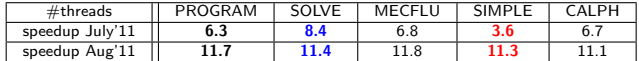

dualhex: Speedup with 12 threads

- $\triangleright$  no reduce arrays (SIMPLE)
- $\triangleright$  sequential handling of boundary data (no data shuffling)
- $\triangleright$  temp. data are always private (MECFLU)!
- $\triangleright$  no dynamic memory allocation in threads
- $\blacktriangleright$  larger scope for #pragma omp parallel (PRAGMA)
- beware of data race in loop dependencies  $(\downarrow)$  for pre-computed data

Nov. 2013: 4-year project in Chile for D. Vasco

 $200$ 

**K ロ ▶ K 御 ▶ K 君 ▶ K 君 ▶** 

shm: pitfall for polynom:  $p = \sum a_k \cdot x^k$ N  $k=0$ 

Listing 11: Polynom sequentially

```
p = 0.0x_k = 1.0do k = 1, N+1p = p + a(k) * xk ! add a_k * x^kxk = xk*x\begin{array}{|c|c|c|c|c|}\hline\hline\text{end do} \hline \hline \end{array}
```
Listing 12: Polynom shm (wrong result)

```
p = 0.0xk = 1.0! $omp parallel do private (k) shared (xk, a) reduction (+: p)do k = 1, N+1p = p + a(k) * xk<br>xk = xk*xxk = xk*x ! dependency between loops<br>end do
\begin{array}{|c|c|c|}\hline\hline\text{end do} \\\hline \end{array}
```
 $QQQ$ 

メロト メタト メミト メミト

#### shm: correct for polynom

$$
p = \sum_{k=0}^{N} a_k \cdot x^k = \sum_{\text{tid} = 0}^{\text{nthrds-1}} \sum_{k=k f_{\text{tid}}}^{k f_{\text{tid}}} a_k \cdot x^k
$$

Calculate for thread tid its index range [kf, kl] explicitely.

Listing 13: Polynom shm

```
p = 0.0! $omp parallel private (k, xk) shared (a) reduction (+: p)tid = om p.get_thread_number() ! my thread number
     \text{Is } \text{ize } = \text{int } ((N+1)/n \text{th} \text{rds}) + 1 ! my max. portion of data
     kf = t i d * l s i z e + 1kl = min(kf+lsize, N+1)x = x **(kf-1) ! correct x k for this thread
     d\mathbf{o} \mathbf{k} = \mathbf{k} \hat{\mathbf{f}}, \mathbf{k}p = p + a(k) * xkxk = xk*xend do<br>Somp parallel
! $omp parallel 9. express to lead to lead to lead to lead to lead to lead to lead to lead to lead to lead to lead to lead to lead to lead to lead to lead to lead to lead to lead to lead to lead to lead to lead to lead to
```
 $QQQ$ 

イロト イ押 トイヨ トイヨ トー

# Examples: programming environment

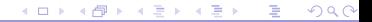

Gundolf Haase: [Tutorial I](#page-0-0) IMSC-KFU Graz

#### Getting the code

- $\triangleright$  Download code [\(link\)](http://www.uni-graz.at/~haasegu/Lectures/2015_Chile_HPC/Codes/Chile.tgz)
- ▶ unzip: > tar xzf Chile.tgz
- $\triangleright$  change into an environment shm:  $>$  cd shm
- $\triangleright$  change into a subdirectory:  $\triangleright$  cd skalar
- compile, link and run:  $>$  make run

Each directory contains at least skalar and jacobi, partially also with its MPI paralleliazion therein.

- $\triangleright$  > cd shm; ls \*default.mk lists all supported compilers  $(here: GCC_$ ,  $ICC_$ ,  $PGI_$
- ▶ > cd skalar; make COMPILER=ICC\_ run uses the Intel-compiler.

 $QQQ$ 

4 ロ ト 4 何 ト 4 ヨ ト 4 ヨ ト

#### Supported parallel environments

- $\blacktriangleright$  Sequential in directory seq.
- $\triangleright$  OpenMP 3.0 in directory shm.
- $\blacktriangleright$  MPI in directory par.
- ▶ CUDA in directory CUDA.
- ▶ OpenACC in directory OpenACC.
- $\triangleright$  MIC (MIC-pragmas / OpenMP 4.0) in directory MIC.
- $\triangleright$  MPI+OpenMP in directory OpenACC/par\*.
- $\blacktriangleright$  MPI+CUDA in CUDA/par<sup>\*</sup>.
- $\triangleright$  MPI+OpenACC in OpenACC/par\*:

<span id="page-55-0"></span> $200$ 

 $\left\{ \begin{array}{ccc} 1 & 0 & 0 \\ 0 & 1 & 0 \end{array} \right.$  ,  $\left\{ \begin{array}{ccc} \frac{1}{2} & 0 & 0 \\ 0 & 0 & 0 \end{array} \right.$